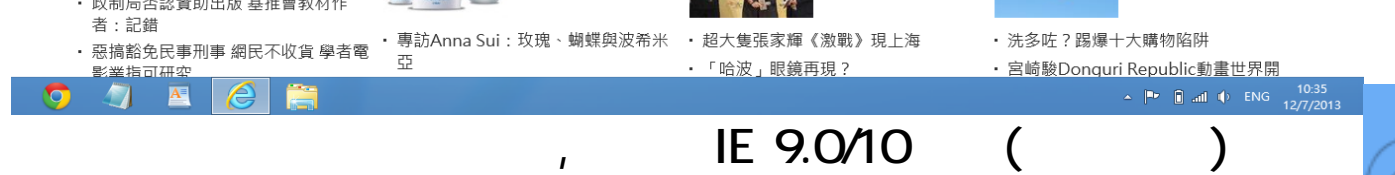

???? Internet Explorer 9.0 > ? Internet Explorer 9.0 ?????? ??(??)

> ???? "???????" > ? ?? ?? > ?? > ?? Internet Explorer 9.0?????

> ? ?????? > ??? ? ??? > ? ??? ???????"???????"

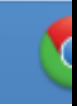

頁 1 / 3 **(c) 2024 Q9 Support Team <eric@q9tech.com> | 2024-04-26 17:51** [URL: //apps.q9.com.hk/q9faq/index.php?action=artikel&cat=7&id=30&artlang=tw](//apps.q9.com.hk/q9faq/index.php?action=artikel&cat=7&id=30&artlang=tw)

頁 2 / 3 **(c) 2024 Q9 Support Team <eric@q9tech.com> | 2024-04-26 17:51** [URL: //apps.q9.com.hk/q9faq/index.php?action=artikel&cat=7&id=30&artlang=tw](//apps.q9.com.hk/q9faq/index.php?action=artikel&cat=7&id=30&artlang=tw) ??????,?????????? ????????:(852) 2710 9990 ????????:support@q9tech.com

> ID: #1030 Author: william wong (Last update): 2019-01-24 05:45